## **Timesheet Entry for Employees – Getting Started using PeopleSoft**

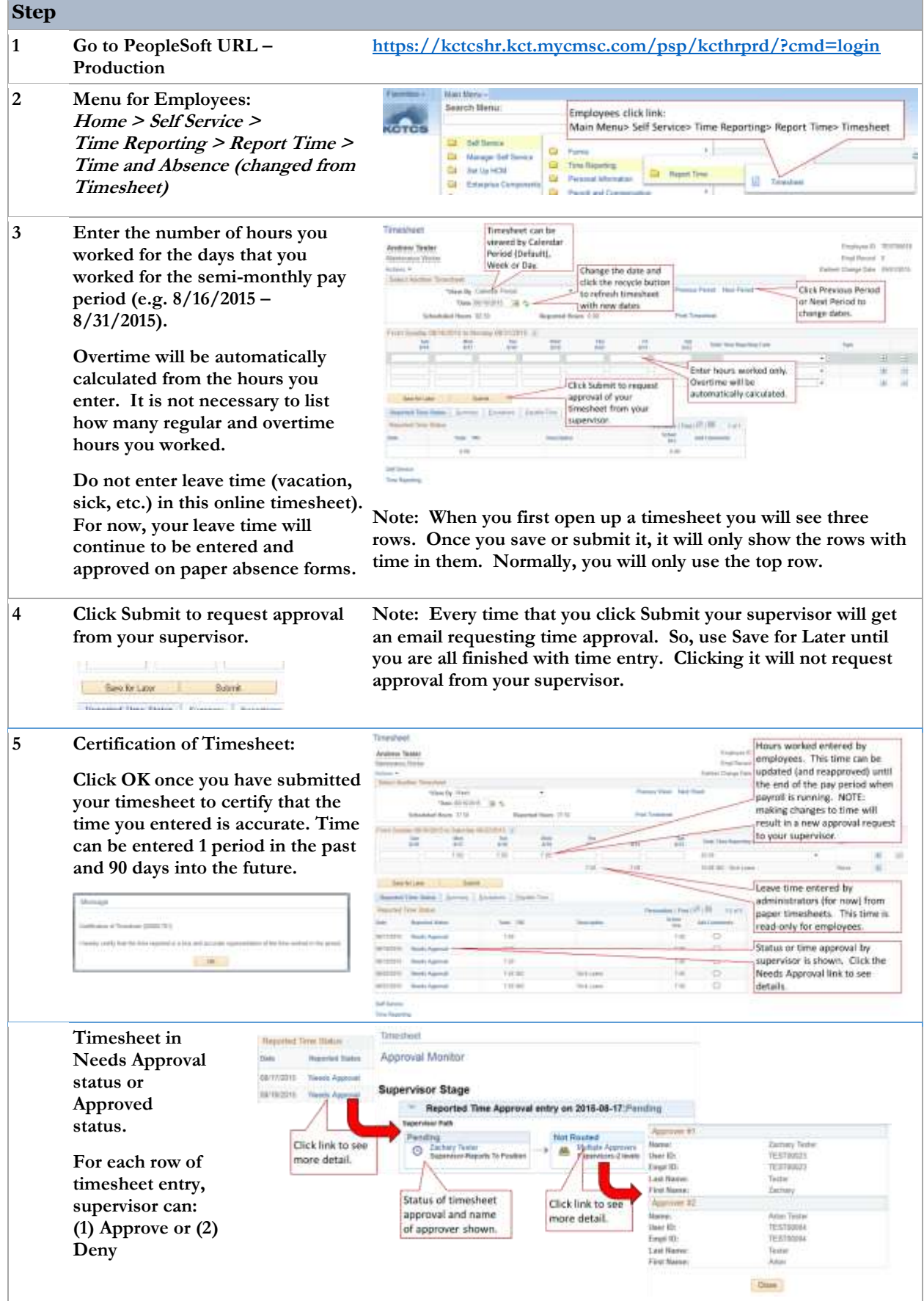

## **Timesheet Entry for Employees – Getting Started using PeopleSoft**

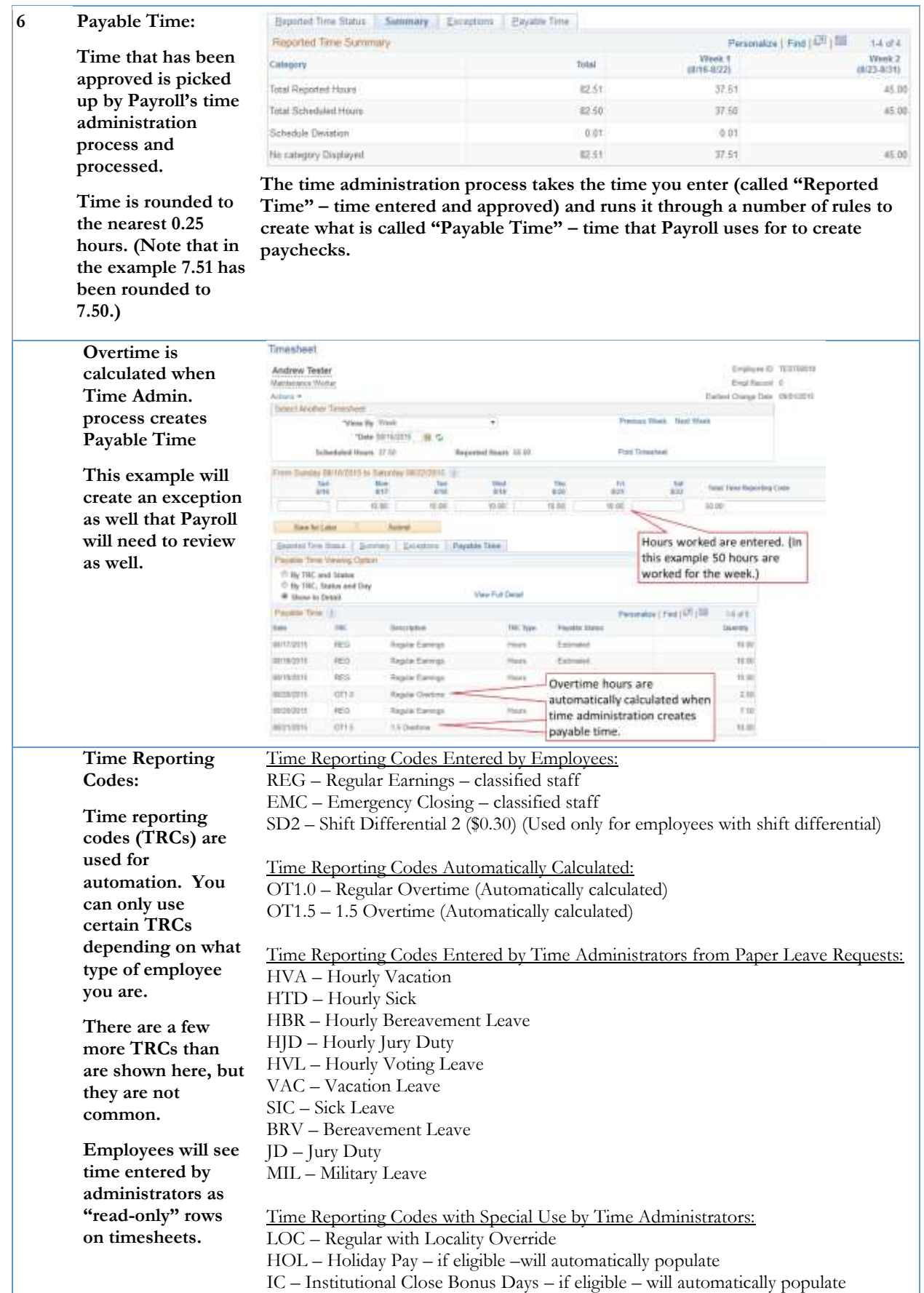